# Workflow and

### **BENEFITS**

- **Easily automate business processes.** Define custom workflows to standardize and streamline your organization's business processes and stay agile at the same time.
- **Simplify compliance management.** Create workflows to address current risk and compliance scenarios, and help ensure that employees are following your organization's best practices.
- **Quickly create workflows using templates.** Use out-of-the-box templates to quickly configure workflows for common business tasks and activities, without the need for developer assistance.
- **Proactively monitor business activity with alerts.** Easily create alerts to help monitor key events from any Microsoft Dynamics AX record or from a predefined template. With automatic notifications, your people are aware of bottlenecks and can take quick action to resolve delays.
- **Provide flexible delivery for alerts.** Give people the notification information they need in a variety of ways—as popup windows; e-mail messages through Microsoft® Office Outlook® or through their Role Centers via the Microsoft Dynamics AX client; or by using Enterprise Portal in Microsoft Dynamics AX.

# **Workflow and Alerts in Microsoft Dynamics AX**

**Automate business processes and improve productivity by helping your people manage and track key business events. With Microsoft Dynamics® AX 2009, people across your organization can create and standardize workflows and set alert rules that deliver automatic notifications for critical tasks and actions.** 

#### **Workflow**

Streamline processes across the organization by defining workflows that address current business needs and that reflect your organization's best practices. Help ensure that all tasks and approvals occur in the correct sequence, and configure escalation policies to prevent workflows from stalling. You can easily reassign tasks or approvals to another user. Review the automatically captured workflow history to verify the current status and evaluate workflow performance.

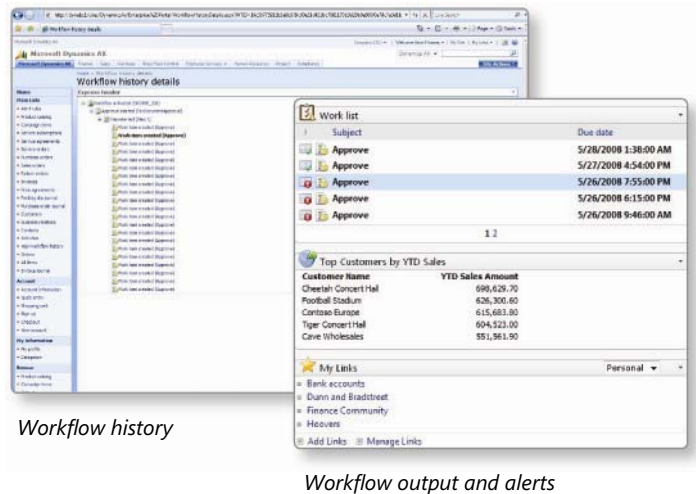

#### **Alerts**

You can extend the functionality of custom workflows to include automatic notifications, which inform specific individuals about items that require attention. By simply checking their Role Centers, people can quickly see notifications, prioritize their work, and respond quickly.

Employees can set alert rules with easy-to-use templates that are designed to help manage business priorities. For example, you can define an alert to send notification when certain criteria are met, such as when a customer shipment arrives or when an account payment is delayed by a certain number of days. Users with administrative rights can also create, modify, and delete rules for others. For example, a warehouse lead might set an alert for a warehouse employee that sends notification of an impending delivery.

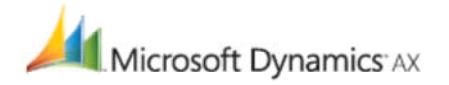

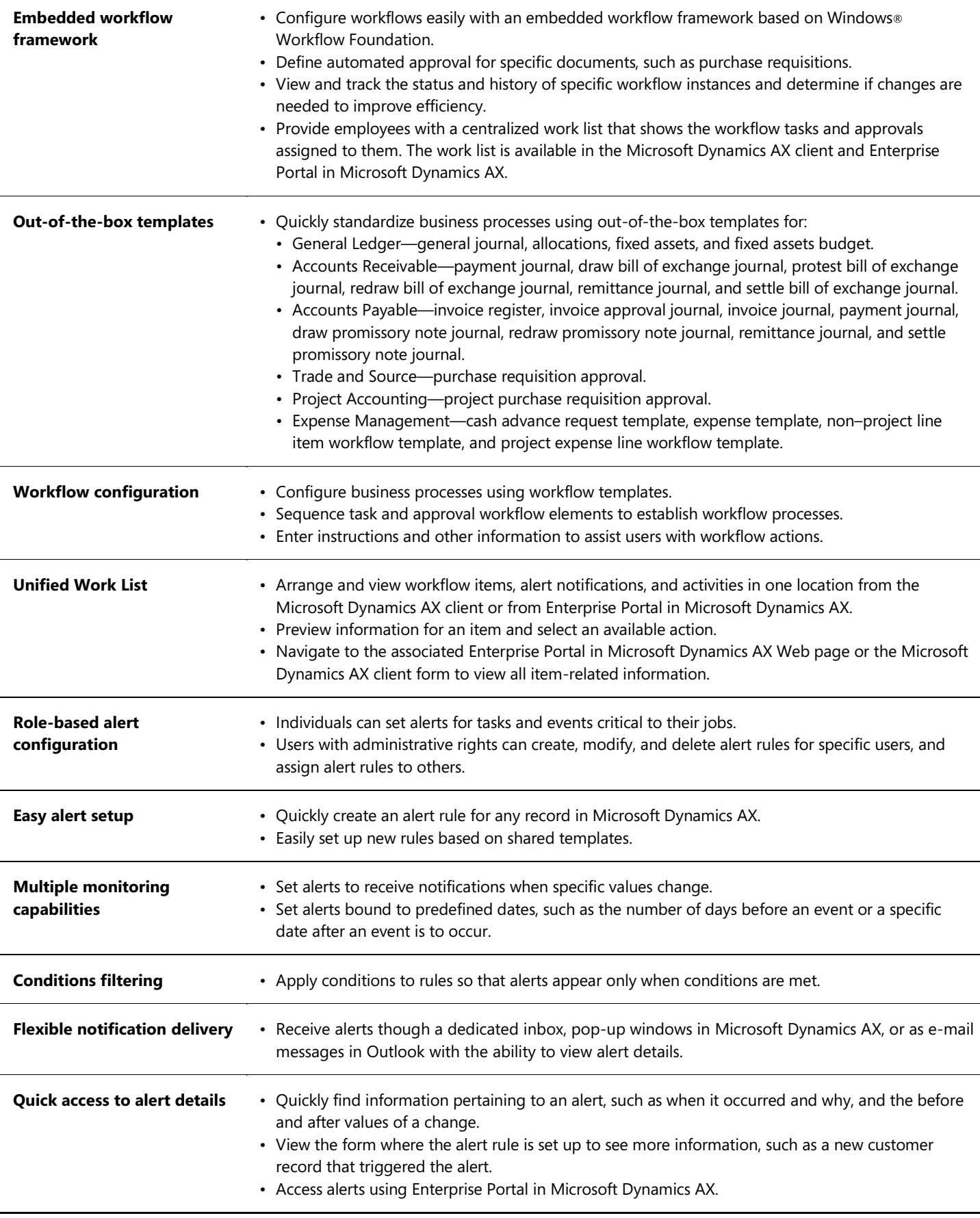

## For more information about Workflow and Alerts in Microsoft Dynamics AX, visit **www.microsoft.com/dynamics/ax**.

This document is for informational purposes only.

MICROSOFT MAKES NO WARRANTIES, EXPRESS, IMPLIED, OR STATUTORY, AS TO THE INFORMATION IN THIS DOCUMENT. 05/2008

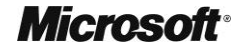